## **МИНИСТЕРСТВО ПРОСВЕЩЕНИЯ РОССИЙСКОЙ ФЕДЕРАЦИИ**

**Департамент Смоленской области по образованию и науке Управление образования и молодежной политики Администрации города Смоленска муниципальное бюджетное общеобразовательное учреждение «Средняя школа № 33" города Смоленска**

РАССМОТРЕНО

Руководитель кафедры

\_\_\_\_\_\_\_\_\_\_\_\_\_\_\_\_\_\_\_\_\_\_\_\_  $[\begin{array}{ccc} \rule{0pt}{2.5ex} \rule{0pt}{2.5ex} \rule{0$ Протокол № \_\_\_ от « $\_\_\_\_$   $\_\_\_\_\_$ 2024 г.

СОГЛАСОВАНО

Заместитель директора

 $\begin{bmatrix} \begin{bmatrix} 1 & 1 & 1 \end{bmatrix} & \begin{bmatrix} 1 & 1 \end{bmatrix} & \begin{bmatrix} 1 & 1 \end{bmatrix} & \begin{bmatrix} 1 & 1 \end{bmatrix} & \begin{bmatrix} 1 & 1 \end{bmatrix} & \begin{bmatrix} 1 & 1 \end{bmatrix} & \begin{bmatrix} 1 & 1 \end{bmatrix} & \begin{bmatrix} 1 & 1 \end{bmatrix} & \begin{bmatrix} 1 & 1 \end{bmatrix} & \begin{bmatrix} 1 & 1 \end{bmatrix} & \begin{bmatrix} 1 & 1 \end{bmatrix} & \begin{bmatrix} 1 & 1 \end$ 

\_\_\_\_\_\_\_\_\_\_\_\_\_\_\_\_\_\_\_\_\_\_\_\_

ПРИНЯТО

Решение педагогического совета МБОУ «СШ № 33» Протокол № \_\_\_

от « $\_\_\_\_\$   $\_\_\_\_\_\_\_$  2024 г.

УТВЕРЖДЕНО

Директор МБОУ «СШ № 33»

[Жойкин С.А.] Приказ $\rm{N_{\rm{2}}}$ от « $\_\_\_$   $\_\_\_\_\_\_$  2024 г.

\_\_\_\_\_\_\_\_\_\_\_\_\_\_\_\_\_\_\_\_\_\_\_\_

## **ПРОЕКТ ДОПОЛНИТЕЛЬНОЙ ОБЩЕОБРАЗОВАТЕЛЬНОЙ ОБЩЕАЗВИВАЮЩЕЙ ПРОГРАММЫ НАПРАВЛЕНИЯ ГЕОКВАНТУМ НА УРОВНЕ НОО**

Уровень программы: ознакомительный Возраст обучающихся: 8- 12лет (младшая группа) Срок реализации 1 год

> Составитель (разработчик): Давыдовская А.Ю.

## **Лист изменений и дополнений к**

## **дополнительной общеобразовательной общеразвивающей программе**

## **«Геоквантум»**

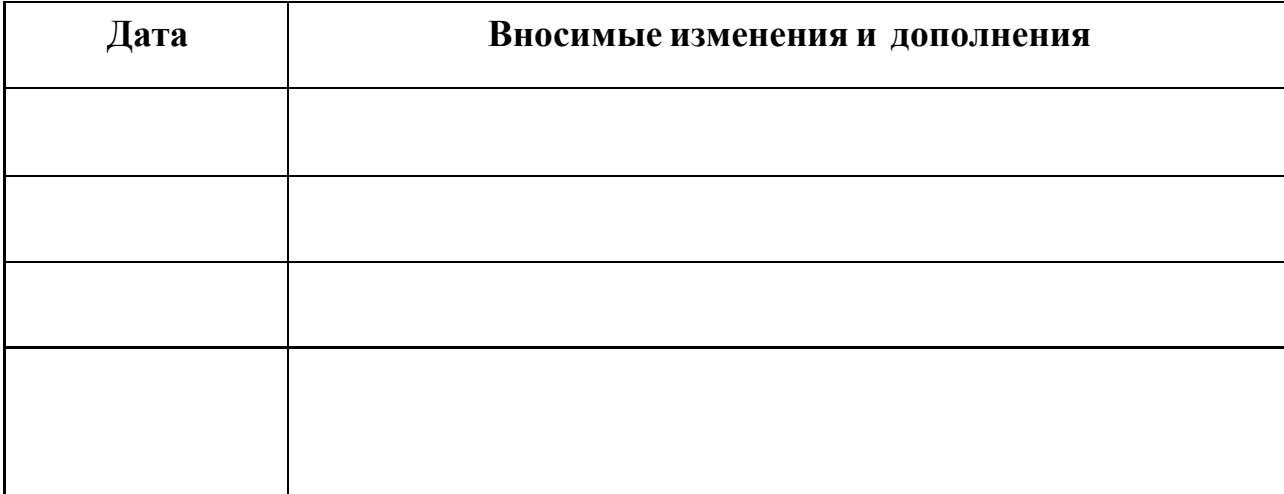

## **«Согласовано»**

**Заведующий структурным подразделением**

**Методист**

## **СОДЕРЖАНИЕ**

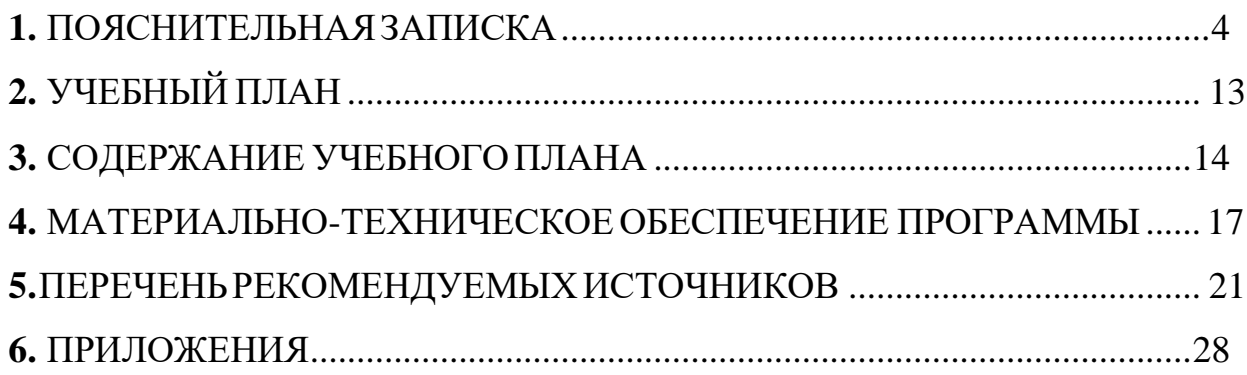

#### **ПОЯСНИТЕЛЬНАЯ ЗАПИСКА**

Дополнительная общеобразовательная общеразвивающая программа **«Геоквантум»** (далее - Программа) имеет **техническую направленность.** Данная программа разработана на основе:

- принципов, утвержденных Конвенцией ООН о правах ребенка;
- дополнительной общеобразовательной общеразвивающей программы «Геоквантум»

#### **Новизна**

Новизна программы обусловлена тем, что работа над задачами в рамках проектной деятельности формирует новый тип отношения в системе «природа общество - человек - технологии», определяющий обязательность экологической нормировки при организации любой деятельности, что является первым шагом к формированию «поколения развития», являющегося трендом развития современного общества.

Программа предполагает формирование у обучающихся представлений о тенденциях в развитии технической сферы. Новый техно-промышленный уклад не может быть положен в формат общества развития только на основании новизны физических принципов, новых технических решений и кластерных схем взаимодействия на постиндустриальном этапе развития социума, а идея развития общества непреложно включает в себя тенденцию к обретению сонаправленности антропогенных факторов, законов развития биосферы и культурного развития.

**Педагогическая целесообразность** этой программы заключается в том, что она является целостной и непрерывной в течение всего процесса обучения и позволяет обучающемуся шаг за шагом раскрывать в себе творческие возможности и самореализовываться в современном мире. В процессе изучения окружающего мира, обучающиеся получат дополнительное образование в области географии, информатики,математики и физики.

#### **Актуальность**

Сегодня геоинформационные и аэротехнологии стали неотъемлемой

частью нашей жизни, любой современный человек пользуется навигационными сервисами, приложениями для мониторинга общественного транспорта и многими другими сервисами, связанными с картами. Эти технологии используются в совершенно различных сферах, начиная от реагирования при чрезвычайных ситуациях и заканчиваямаркетингом.

Курс «Геоквантум» позволяет сформировать у обучающихся устойчивую связь между информационным и технологическим направлениями на основе реальных пространственных данных, таких как аэрофотосъёмка, космическая съёмка, векторные карты и др. Это позволит обучающимся получить знания по использованию геоинформационных инструментов и пространственных данных для понимания и изучения основ устройства окружающего мира и природных явлений. Обучающиеся смогут реализовывать командные проекты в сфере исследования окружающего мира; начать использовать в повседневной жизни навигационные сервисы, космические снимки, электронные карты; собирать данные об объектах на местности; создавать 3D-объекты местности (как отдельные здания, так и целые города) и многое другое.

#### **Отличительные особенности программы**

Отличительной особенностью данной программы от уже существующих образовательных программ является её направленность на развитие обучающихся в проектной деятельности современными с помощью современных технологий и оборудования.

Программа предполагает вариативную реализацию в зависимости от условий на площадке. В связи с регулярным передвижением детского мобильного технопарка «Кванториум» у обучающихся примерно в 50% времени от общей длительности программы будет доступ к высокотехнологичному оборудованию. На площадке будет находиться наставник для обучения работе с оборудованием и программным обеспечением, сопровождения проектной деятельности.

#### **Объём и срок реализации программы**

Уровень освоения программы – ознакомительный.

5

*Направленность программы:* техническая.

*Функциональное предназначение программы:* проектная.

*Срок реализации:* 1 год.

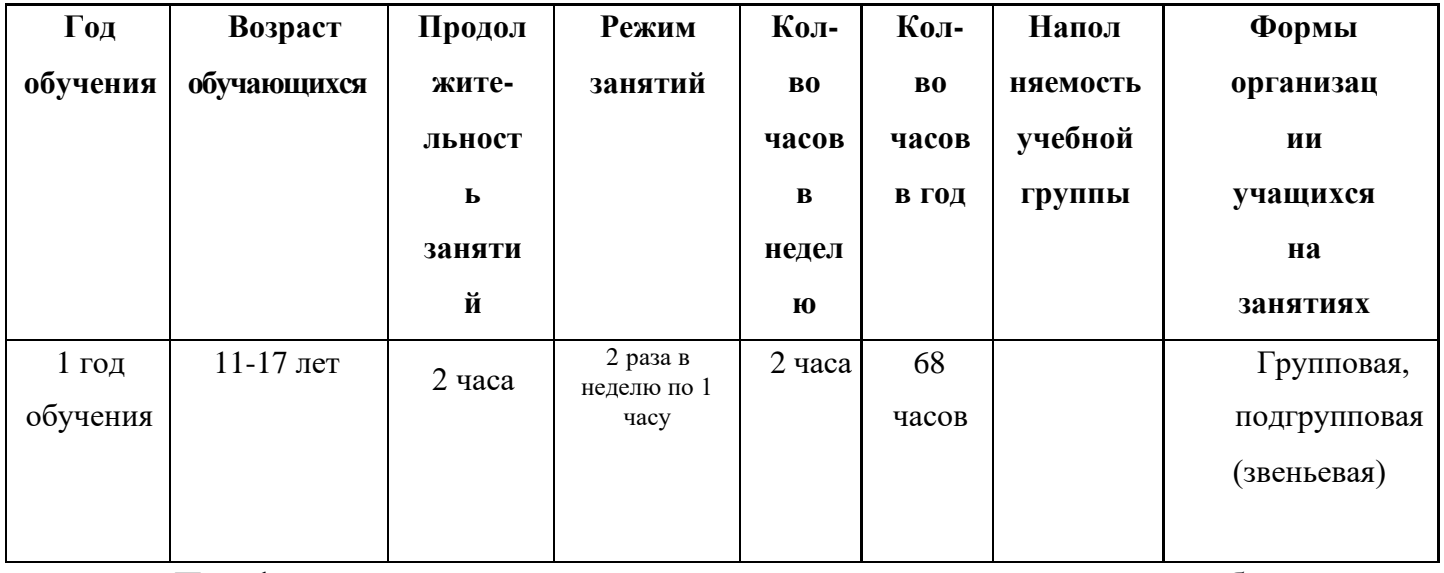

#### **Формы и режим занятий**

При формировании групп желательно учитывать возрастные особенности обучающихся. В подростковом возрасте происходит изменение характера познавательной деятельности. Подросток становится способным к более сложному аналитико-синтетическому восприятию предметов и явлений. У него формируется способность самостоятельно мыслить, рассуждать, сравнивать, делать относительно глубокие выводы и обобщения.

#### **Формы занятий:**

- лекция,
- беседа,
- дискуссия,
- практикум,
- Лабораторно -практическая работа,
- педагогическая игра,
- тестирование,
- соревнование,
- публичное выступление с демонстрацией результатов работы,
- защита проекта.

Предусмотрена вариативность форм проведения занятий в зависимости от возраста обучающихся.

Основная форма работы подачи теории — занятия в группах. Практические задания планируется выполнять как индивидуально и в парах, так и в малых группах. Занятия проводятся в виде бесед, семинаров, лекций: для наглядности подаваемого материала используется различный мультимедийный материал— презентации, видеоролики.

**Методы и приемы обучения:** эвристический метод, исследовательский метод; кейс-метод; методика проблемного обучения; игровая методика; методика проектной деятельности.

**Цель программы**: вовлечение обучающихся в проектную деятельность, разработка научно-исследовательских и инженерных проектов.

#### **Задачи:**

#### *Обучающие:*

• приобретение и углубление знаний основ проектирования и управления проектами;

• ознакомление с методами и приёмами сбора и анализа информации;

• обучение проведению исследований, презентаций и межпредметной позиционной коммуникации;

• обучение работе на специализированном оборудовании и в программных средах;

• знакомство с hard-компетенциями (геоинформационными), позволяющими применять теоретические знания на практике в соответствии с современным уровнем развития технологий.

*Развивающие*:

• формирование интереса к основам изобретательской деятельности;

• развитие творческих способностей и креативного мышления;

• приобретение опыта использования ТРИЗ при формировании собственных идей и решений;

• формирование понимания прямой и обратной связи проекта и среды его

7

реализации, заложение основ социальной и экологической ответственности;

• развитие геопространственного мышления;

• развитие soft-компетенций, необходимых для успешной работы вне зависимости от выбранной профессии.

*Воспитательные*:

• формирование проектного мировоззрения и творческого мышления;

• формирование мировоззрения, по комплексной оценке, окружающего мира, направленной на его позитивное изменение;

• воспитание собственной позиции по отношению к деятельности и умение сопоставлять её с другими позициями в конструктивном диалоге;

• воспитание культуры работы в команде.

#### **Воспитательные задачи:**

• воспитать патриотизм, гражданскую ответственность, толерантность, гуманность;

• воспитать аккуратность, дисциплинированность, целеустремленность, самообладание;

• способствовать воспитанию культуры речи, поведения;

• воспитание культуры работы в команде.

#### **Планируемые результаты по итогам обучения**

#### **Знать:**

− правила безопасной работы с оборудованием;

− способы планирования деятельности, разбивка задач на подзадачи,распределения ролей в рабочей группе;

− особенности работы в различных средах разработки;

**-** правила безопасной работы с электронно-вычислительными машинами и средствами для сбора пространственных данных;

**-** основные виды пространственных данных;

- **-** составные части современных геоинформационных сервисов;
- **-** профессиональное программное обеспечение для обработки

пространственных данных;

**-** основы и принципы аэросъёмки;

**-** основы и принципы работы глобальных навигационных спутниковых систем (ГНСС);

**-** представление и визуализация пространственных данных для непрофессиональных пользователей;

**-** принципы 3D-моделирования;

**-** устройство современных картографических сервисов;

**-** дешифрирование космических изображений;

**-** основы картографии.

#### **Уметь:**

**-** составить план проекта, включая: выбор темы;

**-** анализ предметной области;

**-** использовать основные алгоритмические конструкции для решения задач;

**-** самостоятельно решать поставленную задачу, анализируя и подбирая материалыи средства для её решения;

**-** создавать и рассчитывать полётный пландля беспилотного летательного аппарата;

**-** выполнять оцифровку;

**-** выполнять пространственный анализ;

**-** моделировать географические объекты и явления;

**-** приводить примеры практического использования географических

знаний в различных областях деятельности

**-** создавать презентации;

**-** подготовить отчет о проделанной работе; публично выступить с докладом;

#### **Смогут овладеть:**

− навыками работы с различными картами;

− навыками работы со беспилотными аппаратами.

Результаты освоения обучающимися данного образовательного модуля

должны соотноситься с его целью и задачами. Однако, непосредственное достижение цели нередко происходит по завершению последующих образовательных модулей. В связи с этим педагогу настоятельно рекомендуется учитывать это в ходе реализации этого и последующих модулей.

Прохождение данного образовательного модуля должно сформировать у обучающихся компетенции, которые могут быть применены в ходе реализации последующих образовательных модулей.

#### *Профессиональные и значимые компетенции(Hard Skills):*

умение обрабатывать и систематизировать большое количество информации;

умение проводить сравнение, классификацию по заданным критериям;

умение осуществлять анализ объектов с выделением базовых признаков;

умение работать с понятиями с применением средств других дисциплин, выявлять и строить понятия, создавать обобщения, устанавливать аналогии;

умение создавать, применять и преобразовывать знаки и символы, модели и схемы для решения задач (схематизация);

умение устанавливать аналогии, причинно-следственные связи;

умение обрабатывать аэросъёмку и получать точные ортофотопланы и автоматизированные трёхмерные модели местности;

умение моделировать 3D-объекты;

#### *Личностные и межличностные компетенции (Soft Skills):*

• сформированность внутренней позиции обучающегося, эмоциональноположительное отношение обучающегося к школе, ориентация на познание нового;

• ориентация на образец поведения «хорошего ученика»;

• сформированность самооценки, включая осознание своих возможностей в учении, способности адекватно судить о причинах своего успеха/неуспеха в учении; умение видеть свои достоинства и недостатки, уважать себя и верить в успех;

• сформированность мотивации к учебной деятельности;

10

• знание моральных норм и сформированность морально-этических суждений, способность к решению моральных проблем на основе координации различных точек зрения, способность к оценке своих поступков и действий других людей с точки зрения соблюдения/нарушения моральной нормы.

#### *Артефакты:*

● обрабатывать аэросъёмку и получать точные ортофотопланы и автоматизированные трёхмерные модели местности;

- моделировать 3D-объекты;
- защищать собственные проекты;
- создавать карты;
- создавать простейшие географические карты различного содержания;

#### **Виды учебной деятельности:**

- решение поставленных задач;
- просмотр и обсуждение учебных фильмов, презентаций, роликов;
- объяснение и интерпретация наблюдаемых явлений;
- анализ проблемных учебных ситуаций;
- построение гипотезы на основе анализа имеющихся данных;
- проведение исследовательского эксперимента; поиск необходимой информациив учебной и справочнойлитературе;
- выполнение практических работ;

подготовка выступлений и докладов с использованием разнообразных источников информации;

публичное выступление.

#### **Формы контроля/аттестации**

В течение учебного года используются следующие виды и формы контроля знаний, умений и навыков, полученных обучающимися.

#### **Вид контроля Форма контроля**

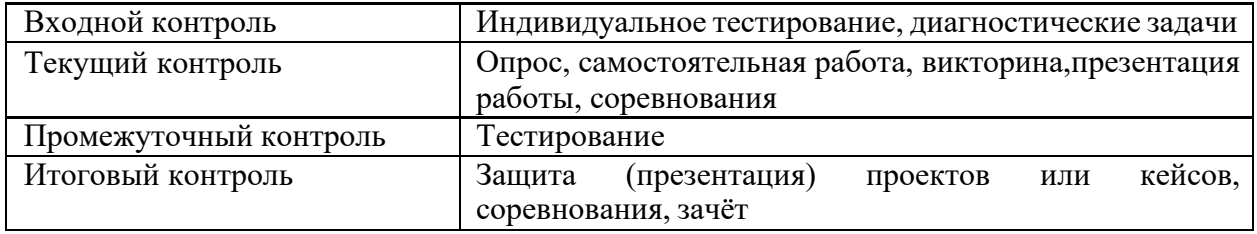

# **УЧЕБНЫЙ ПЛАН**

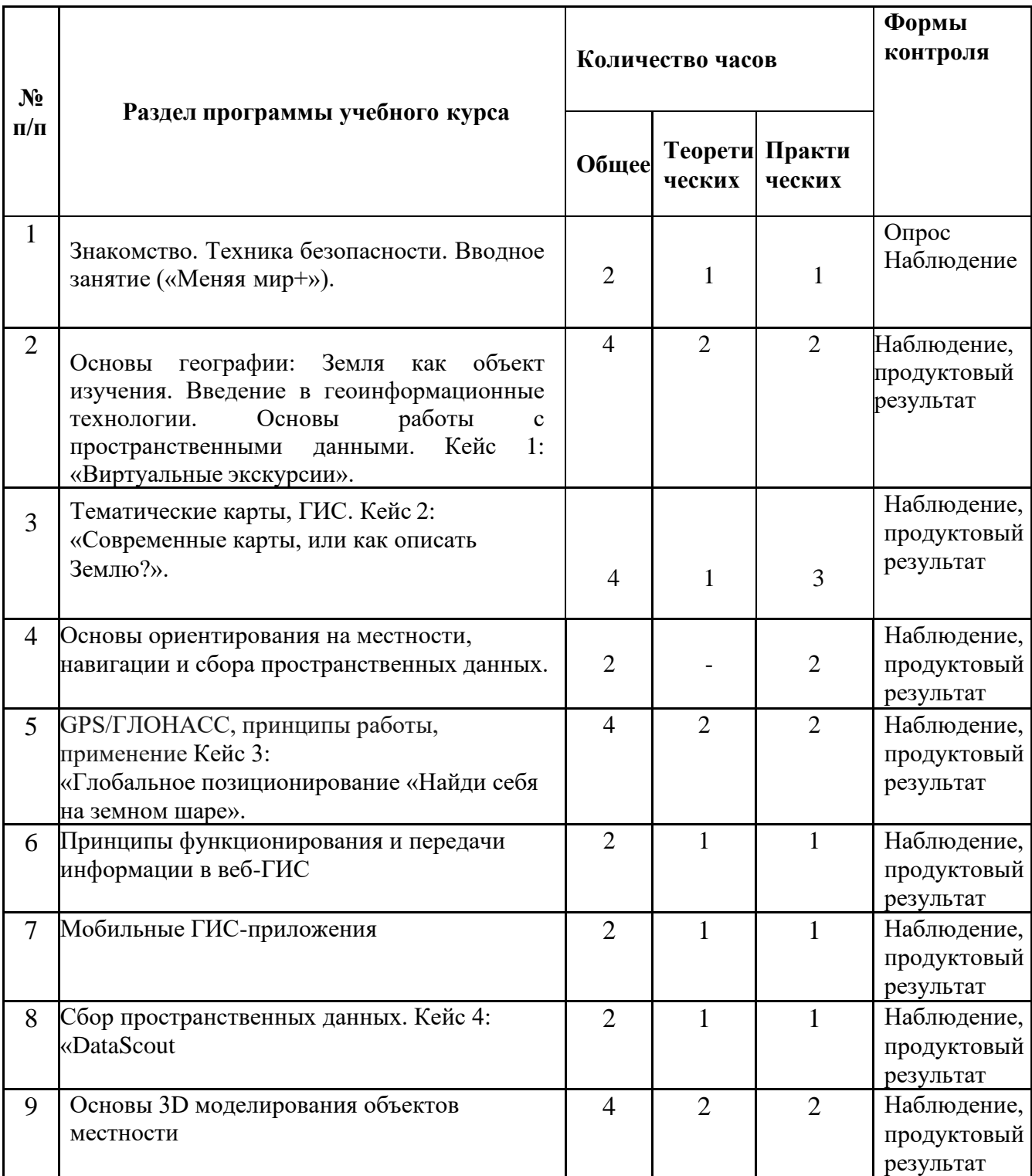

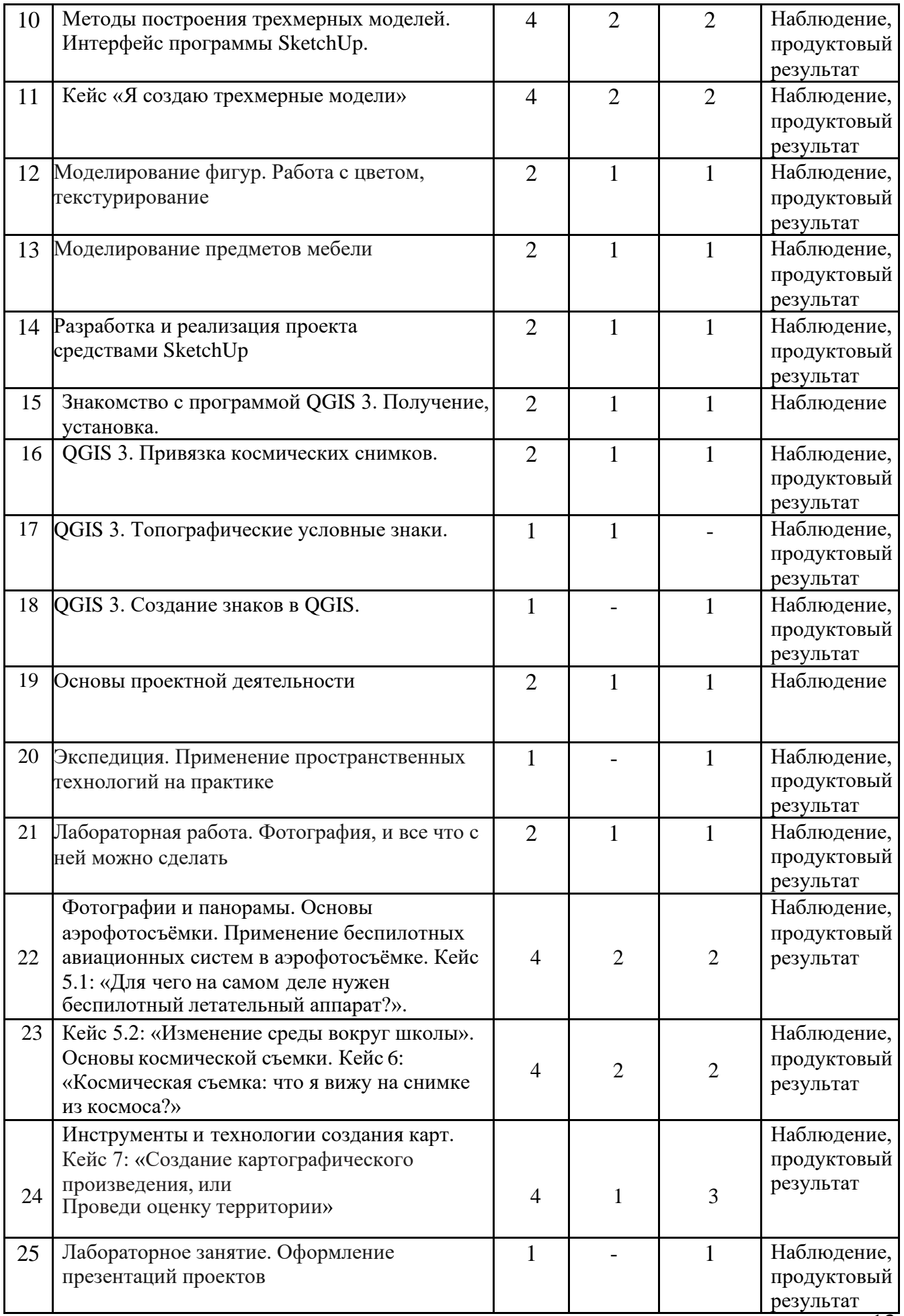

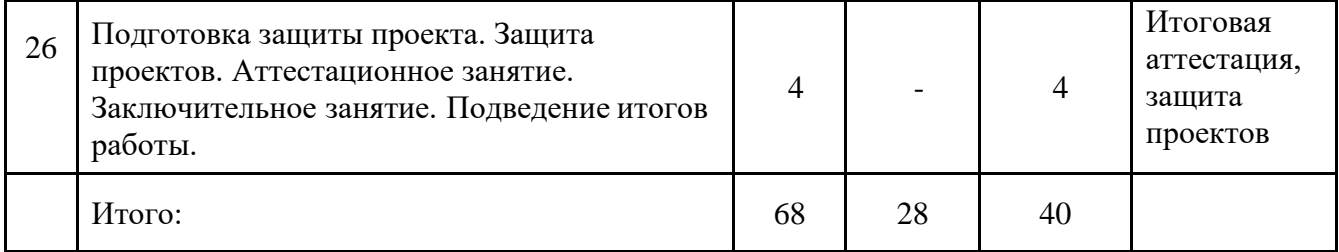

#### **СОДЕРЖАНИЕ УЧЕБНОГО ПЛАНА**

**1. Знакомство. Техника безопасности. Вводное занятие («Меняя мир+»). Введение в геоинформационные технологии. Основы работы с пространственными данными. Кейс 1: «Виртуальные экскурсии».**

*Теоретическая часть*. Вводный инструктаж по ТБ. Обучающиеся познакомятся с различными современными геоинформационными системами. Узнают, в каких областях применяется геоинформатика, какие задачи может решать, а также как обучающиеся могут сами применять её в своей повседневной жизни.

*Практическая часть*. Обучающиеся знакомятся с основами работы с пространственными данными. Решая задачи кейса, учащиеся рассмотрят возможности ПО Google Earth и создадут собственные виртуальные туры.

**2. Основы географии: Земля как объект изучения. Введение в геоинформационные технологии. Основы работы с пространственными данными. Кейс 1: «Виртуальные экскурсии».**

*Теоретическая часть* обучающиеся получают знания об основных разделах географии, экологии и природопользовании, краеведении, культуре, истории, животном и растительном мире.

*Практическая часть* в практической части данного раздела обучающиеся разбирают кейс 1 «Виртуальные экскурсии»

**3. Тематические карты, ГИС. Кейс 2: «Современные карты, или как описать Землю?».** 

*Теоретическая часть*. Кейс знакомит обучающихся с разновидностями данных. *Практическая часть*. Решая задачу кейса, обучающиеся проходят следующие тематики: карты и основы их формирования; изучение условных знаков и

принципов их отображения на карте; системы координат и проекций карт, их основные характеристики и возможности применения; масштаб и др. вспомогательные инструменты формирования карты.

# **4.Основы ориентирования на местности**, **навигации и сбора пространственных данных.**

*Теоретическая часть* обучающиеся получают теоретические знания об основах ориентирования на местности, навигации и сборе пространственных данных. спутниковых системах глобального мониторинга.

*Практическая часть* обучающиеся применяют на практике полученные теоретические знания, учатся создавать карты местности.

# *5.* **GPS/ГЛОНАСС, принципы работы, применение. Кейс 3: «Глобальное позиционирование «Найди**

*Теоретическая часть* обучающиеся получают теоретические знания об основных спутниковых системах глобального мониторинга. История возникновения систем GPS/ГЛОНАСС, применение: геодезия, мониторинг транспорта, туризм, военное применение, и пр.

*Практическая часть* изучение принципов работы и применения GPS/ГЛОНАСС на практике

# **6. Принципы функционирования и передачи информации в веб-ГИС**

*Теоретическая часть* Веб-ГИС - источники получения и сбора геоинформации, дополнительные возможности их применения.

*Практическая часть* изучение принципов работы и применения Веб-ГИС

#### **7. Мобильные ГИС-приложения**

*Теоретическая часть* теоретическое изучение программного обеспечения мобильных ГИС-приложений/ Телефонов, планшетов, навигаторов, спец. устройств связи.

*Практическая часть* применение различных ГИС-приложений на практике.

#### **8. Сбор пространственных данных. Кейс 4: «DataScout**

15

*Теоретическая часть* теоретическая подготовка к прохождению кейса 4 *Практическая часть* осуществление кейса 4, визуализация текстовых данных на карте, создание картыинтенсивности, применение логгеров и др.

#### **9. Основы 3D моделирования объектов местности**

*Теоретическая часть* обучающиеся знакомятся с основами 3D моделирования объектов местности.

*Практическая часть* практическое применение полученных знаний.

# **10. Методы построения трехмерных моделей. Интерфейс программы SketchUp**

*Теоретическая часть* обучающиеся узнают о различных методах построения трехмерных моделей.

*Практическая часть* практические задания в программе SketchUp для закрепления материала.

#### **11. Кейс «Я создаю трехмерные модели»**

*Теоретическая часть* теоретическая подготовка к прохождению кейса.

*Практическая часть* осуществление кейса на практике.

#### **12. Моделирование фигур. Работа с цветом, текстурирование.**

*Теоретическая часть* знакомство обучающихся моделированием фигур, цветом, текстурами.

*Практическая часть выполнение обучающимися практических заданий по моделированию, текстурированию фигур, а также заданий по работе с цветом.*

#### **13. Моделирование предметов мебели**

*Теоретическая часть* знакомство обучающихся с возможностью применения моделирования предметов мебели.

*Практическая часть* выполнение практических заданий по моделированию предметов мебели.

#### **14. Разработка и реализация проекта средствами SketchUp**

*Теоретическая часть* подготовка обучающихся к созданию, разработке и реализации проекта средствами программы SketchUp.

*Практическая часть* создание проекта средствами программы SketchUp.

## **15. Знакомство с программой QGIS 3. Получение, установка.**

*Теоретическая часть* Ознакомление учащихся с возможностями программы QGIS.

*Практическая часть* установка программного обеспечения*.*

#### **16. QGIS 3. Привязка космических снимков.**

*Теоретическая часть* привязка снимков от геостационарных космических систем по электронным картам

*Практическая часть* Осуществление привязки космических снимков в программе QGIS

## **17. QGIS 3. Топографические условные знаки.**

*Теоретическая часть* изучение топографических условных знаков, изучение основ топографии при создании топографических условных знаков в программе QGIS

#### **18. QGIS 3. Создание знаков в QGIS.**

*Практическая часть* создание учащимися любых топографических знаков в векторном слое

#### **19. Основы проектной деятельности**

*Теоретическая часть* теоретическая основа проектной деятельности

*Практическая часть* практические занятия с применением проектной деятельности

#### *20.* **Экспедиция. Применение пространственных технологий на**

#### **практике**

*Практическая часть* применение обучающимися пространственных технологий на практике

*21.* **Лабораторная работа. Фотография, и все что с ней можно сделать** *Теоретическая часть* подготовка обучающихся к лабораторным работам по теме «фотография»

#### *Практическая часть*

**22. Фотографии и панорамы. Основы аэрофотосъёмки. Применение беспилотных авиационных систем в аэрофотосъёмке. Кейс 5.1: «Для чего на самом деле нужен беспилотный летательный**

#### **аппарат?». Фотографии и панорамы.**

*Теоретическая часть*. Раздел, посвящённый истории и принципам создания фотографии. Обучающиеся познакомятся с техникой создания фотографии.

*Практическая часть* Возможностями применения фотографии как средства создания чего-либо. Устройство и принципы функционирования БПЛА, основы фото- и видеосъёмки и принципов передачи информации с БПЛА, обработка данных с БПЛА.

**23. Кейс 5.2: «Изменение среды вокруг школы». Основы космической съемки. Кейс 6: «Космическая съемка: что я вижу на снимке из космоса?».**

*Теоретическая часть*. Продолжение кейса 5.1. Обучающиеся, имея в своём распоряжении электронную 3D-модель школы, продолжают вносить изменения в продукт с целью благоустройства района.

*Практическая часть.* Обучающиеся продолжают совершенствовать свой навык 3D-моделирования,завершая проект.

# **24. Инструменты и технологии создания карт. Кейс 7: «Создание картографического произведения, или Проведи оценку территории».**

*Практическая часть.* На основе решения задачи мониторинга с использованием космической съемки кванторианцы осваивают следующие темы: методы дистанционного получения изображений и их классификация; виды космических аппаратов и данных, получаемых с них, основные характеристики снимков; возможности применения изображений из космоса; дешифрирование объектов местности.

Финальный кейс, включающий в себя почти все результаты вводного модуля, направленный на объединение всех пространственных данных в единую систему. В ходе решения кейса, обучающиеся освоят основы работы в геоинформационных приложениях, оцифровке данных, созданию карты, оценке точности данных дистанционного зондирования.

# **25. Лабораторное занятие. Оформление презентаций проектов.**

*Практическая часть* подготовка и оформление презентаций проектов

## **26. Подготовка защиты проекта. Защита проектов.**

# **Аттестационноезанятие. Заключительное занятие. Подведение итогов работы.**

*Практическая часть*. Изучение основ в подготовке презентации.Создание презентации.

Подготовка к представлению реализованного прототипа.

Представление реализованного прототипа.

#### **Организационно-педагогические условия**

## **Календарный учебный график реализации дополнительной общеобразовательной общеразвивающей программы «Геоквантум» Период обучения по программе 1 год**

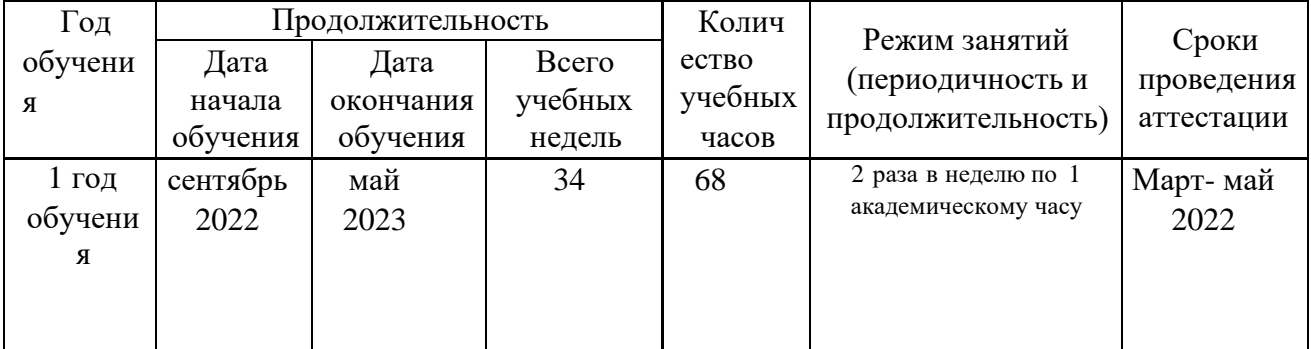

**Зимние каникулы:** с 31 декабря по 9 января.

**Праздничные (нерабочие дни):** 4 ноября, с 1 по 8 января, 23 февраля, 8 марта,

1 и 9 мая.

## **Методические материалы**

## **Методы и приёмы обучения**

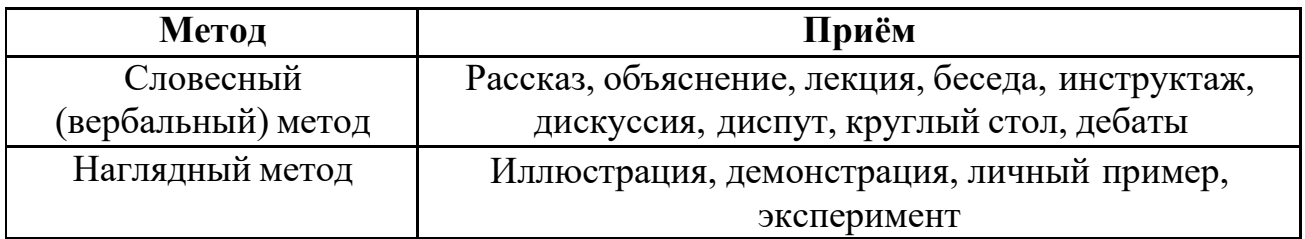

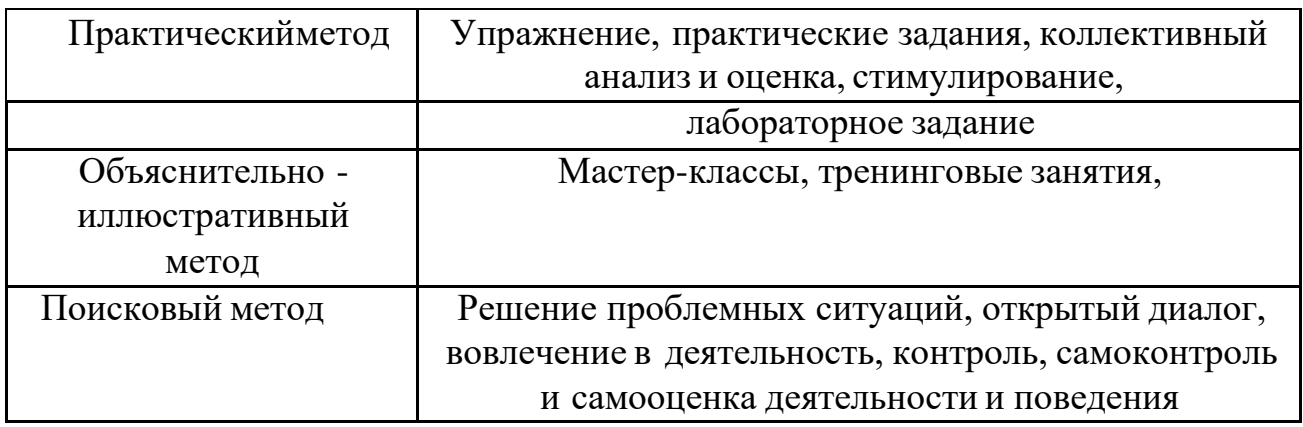

#### **Педагогические технологии**:

- технология индивидуализации обучения;
- технология группового обучения;
- технология коллективного взаимообучения «равный равному»;
- технология разноуровневого обучения;
- технология проектной деятельности;
- технология исследовательской деятельности;
- технология проблемного обучения;
- коммуникативная технология обучения;
- технология коллективной деятельности;
- технология дистанционного обучения;
- технология развития критического мышления;
- технология-дебаты, дискуссии.

#### **Алгоритм учебного занятия**

- 1. Подготовительный этап:
- ➢ организационный момент,
- ➢ проверочный (при наличии).
- 2. Основной этап:
- ➢ Подготовительный,
- ➢ Основной,
- ➢ Контрольный,
- 3. Итоговый этап:

➢ подведение итогов,

➢ рефлексия.

**Особенности организации образовательного процесса** – очная форма занятий.

**Дидактические материалы**: методические материалы, разработки по темам разделов программы, задания для индивидуальной и коллективной работы.

# **Условия реализации программы Учебно-методические средства обучения:**

Применяемое на занятиях дидактическое и учебно-методическое обеспечение включает в себя кейсы, электронные учебники (ссылки) и учебные пособия (ссылки), справочники, компьютерное программное обеспечение, раздаточный дидактический материал.

Форма подведения итогов реализации программы.

Публичное выступление с демонстрацией результатов работы.

#### **Критерии оценивания**

Итоговая оценка результатов производится по трём уровням:

«высокий»: проект носил творческий, самостоятельный характер и выполнен полностью в планируемые сроки;

«средний»: обучающийся выполнил основные цели проекта, но имеют место недоработки или отклонения по срокам;

«низкий»: проект не закончен, большинство целей не достигнуты. Результатом усвоения обучающимися программы по каждому уровню являются: устойчивый интерес к занятиям аэро и гео-технологиям.

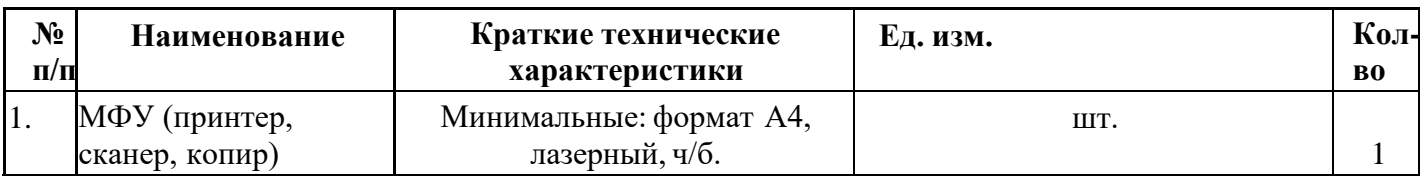

#### **Материально-техническое обеспечение**

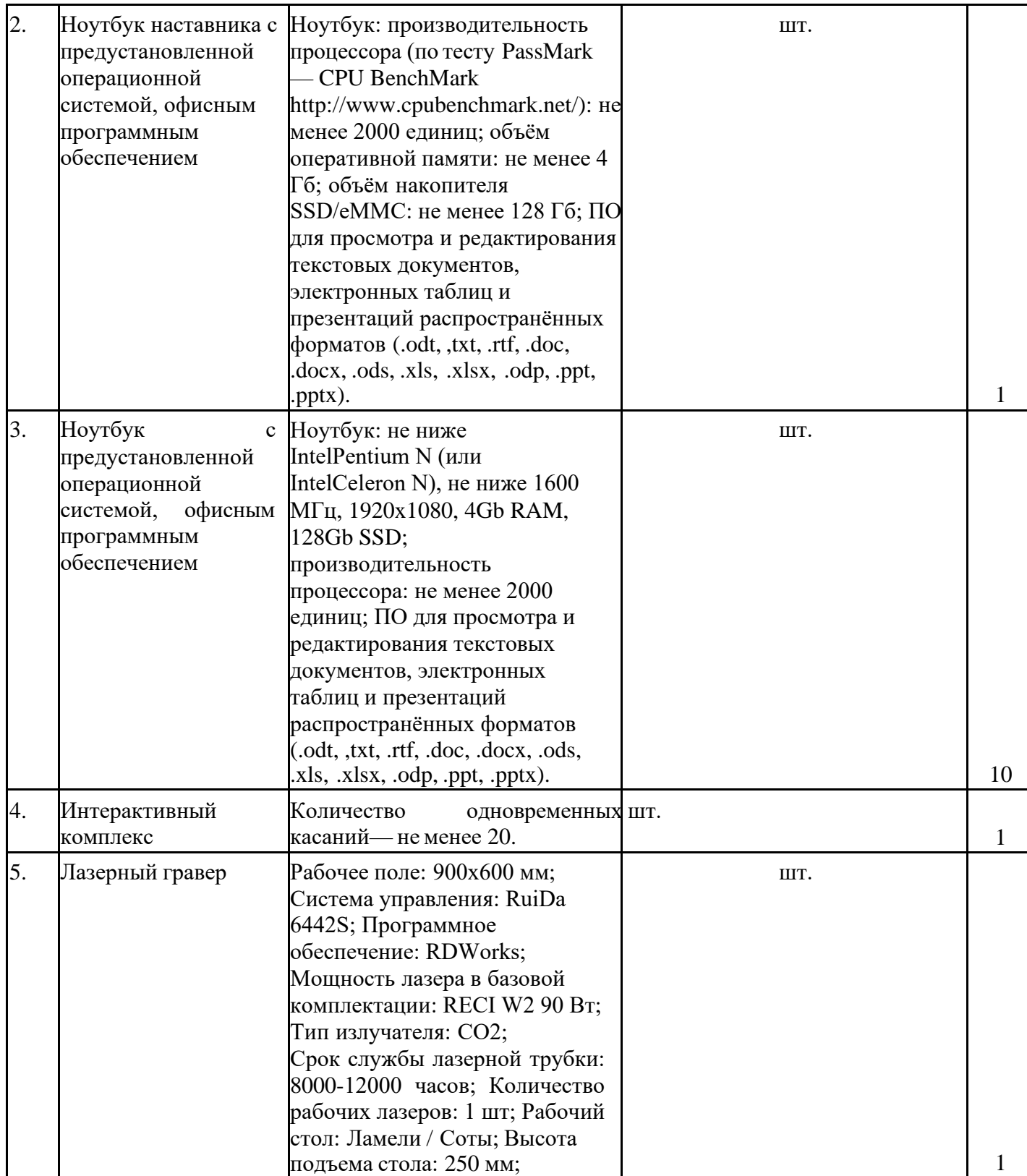

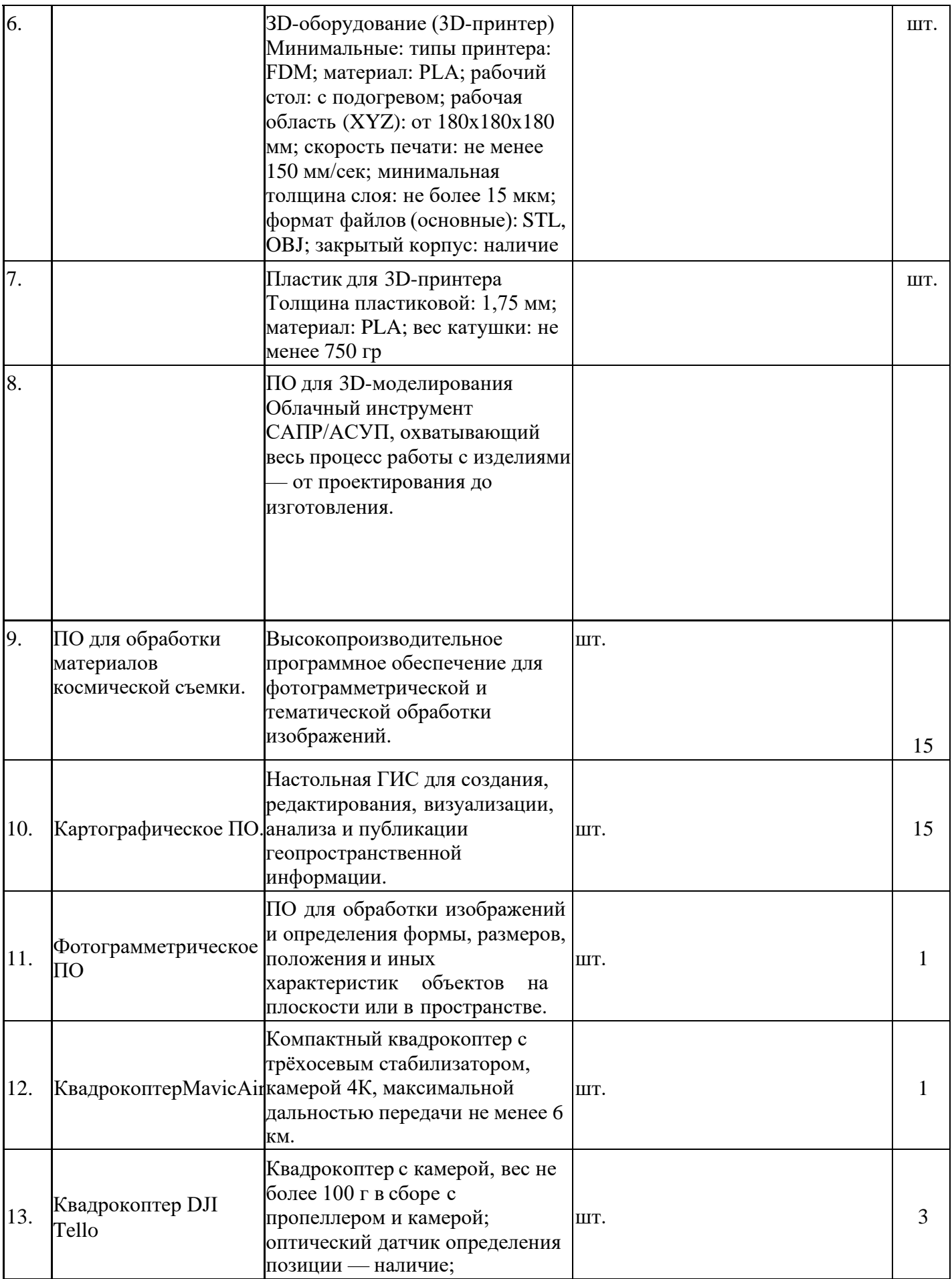

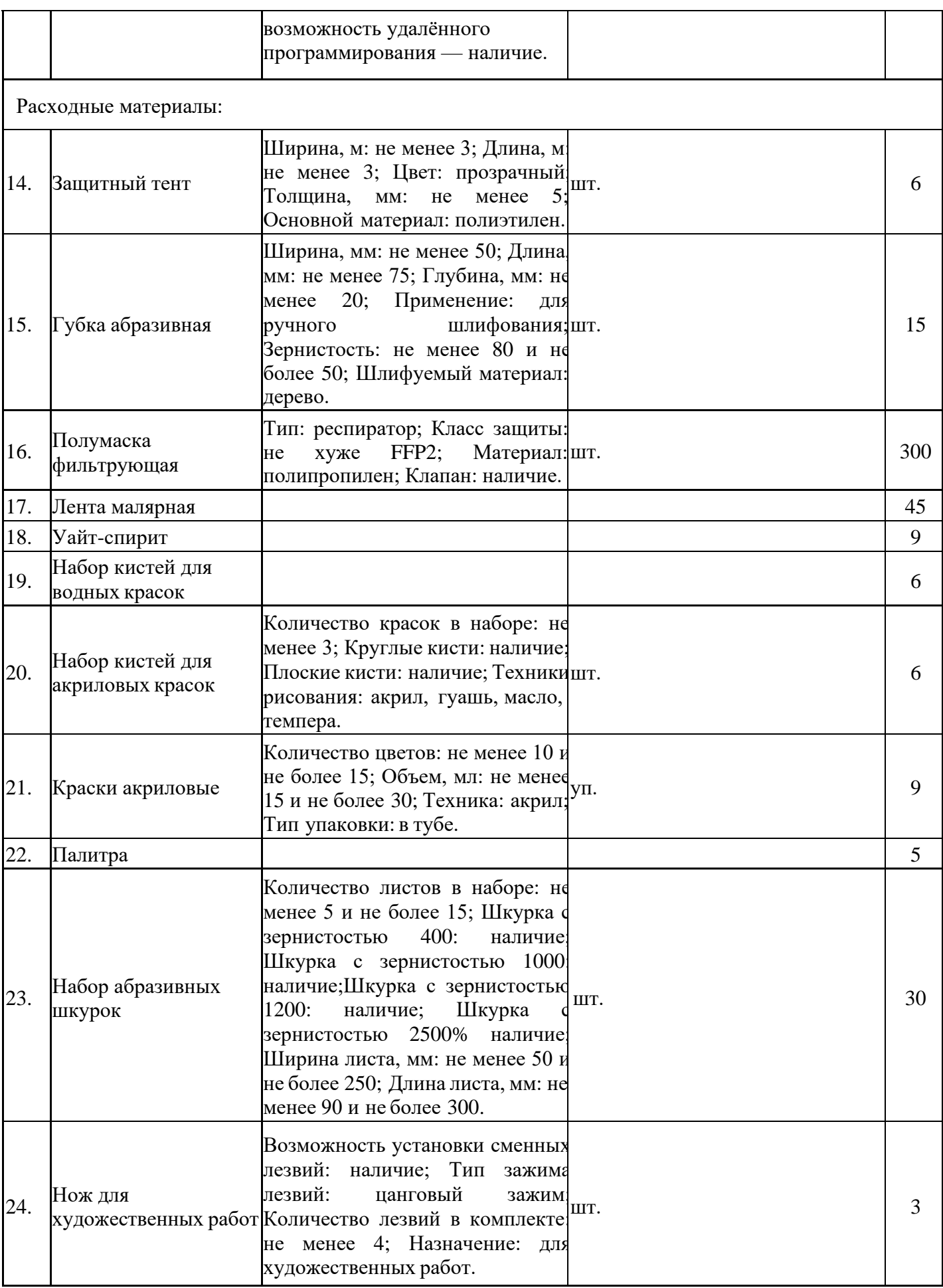

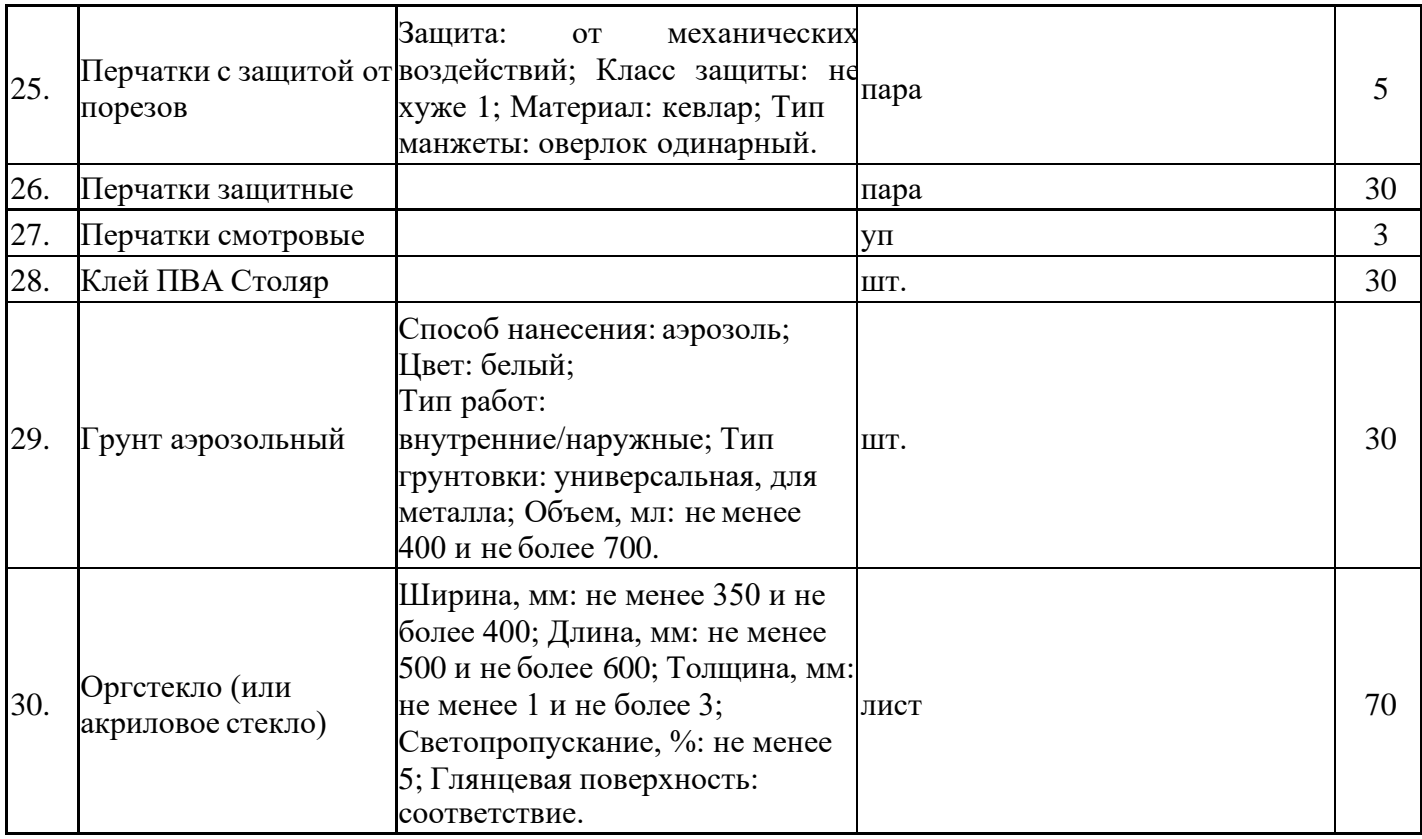

## **Информационное обеспечение**

Подборки технических игр, электронные презентации, видеофильмы, обучающие видеоролики. Раздаточный материал: тексты, таблицы, конструкторы, наборы.

**Кадровое обеспечение:** педагог дополнительного образования по данному направлению.

1. Федеральный закон от 29.12.2012г. № 273-ФЗ (ред. от 02.07.2021) «Об образовании в Российской Федерации» (с изм. и доп., вступ. в силу с 13.07.2021) (https://legalacts.ru/doc/273\_FZ-ob-obrazovanii/).

2. Приказ Министерства просвещения Российской Федерации от 09.11.2018г. №196 «Об утверждении Порядка организации и осуществления образовательной деятельности по дополнительным общеобразовательным программам» (http://ivo.garant.ru/#/document/72116730/paragraph/1:0).

3. Приказ Министерства просвещения Российской Федерации от 30.09.2020г. №533 «О внесении изменений в порядок организации и осуществления образовательной деятельности по дополнительным общеобразовательным программам», утверждённый Приказом Министерства просвещения

Российской Федерации от 09.11.2018г. №196 [\(http://publication.pravo.gov.ru/Document/View/0001202010270038\).](http://publication.pravo.gov.ru/Document/View/0001202010270038))

4. Постановление Главного государственного санитарного врача Российской Федерации от 28.09.2020 № 28 «Об утверждении санитарных правил СП2.4.3648- 20 «Санитарно-эпидемиологические требования к организациям воспитания и обучения, отдыха и оздоровления детей и молодежи» [\(http://publication.pravo.gov.ru/Document/View/0001202012210122\).](http://publication.pravo.gov.ru/Document/View/0001202012210122))

5. Концепция развития дополнительного образования детей до 2020 года (Распоряжение Правительства РФ от 04.09.2014 г. № 1726-р)

(ht[tps://www.garant.ru/products/ipo/prime/doc/70895794/\).](http://www.garant.ru/products/ipo/prime/doc/70895794/))

6. Письмо Министерства Просвещения Российской Федерации от 07.05.2020г. № ВБ-976/04 «О реализации курсов внеурочной деятельности, программ воспитания и социализации, дополнительных общеразвивающих программ с использованием дистанционных образовательных технологий»

(ht[tps://www.garant.ru/products/ipo/prime/doc/73931002/\).](http://www.garant.ru/products/ipo/prime/doc/73931002/))

7. Письмо Минобрнауки России от 18.11.2015 г. № 09-3242 «О направлении информации по проектированию дополнительных общеразвивающих программ (включая разноуровневые программы)»

(https://mosmetod.ru/metodicheskoe-prostranstvo/dopolnitelnoe- obrazovanie/normativnyedokumenty/3242-ot-18-11-2015-trebovaniya-k-programmav- dop.html).

8. Федеральный проект «Успех каждого ребёнка» национального проекта

«Образование» от 01.10.2018 г. (01.01.2019-30.12.2024)

(https://edu.gov.ru/national-project/projects/success/).

9. Проект ранней профориентации школьников «Билет в будущее».

10. Устав государственного автономного учреждения дополнительного образования Республики Адыгея г. Майкоп «Детский технопарк «Кванториум».

11. Положение о дополнительной общеобразовательной общеразвивающей программе программе о детском технопарке «Кванториум» на базе МБОУ «Лицей № 35» г. Майкопа.

# **СПИСОК ИСПОЛЬЗУЕМЫХ ИСТОЧНИКОВ**

1. Быстров, А.Ю. Рабочая программа основного общего образования по предмету «Технология» «Геоинформационные технологии» / А.Ю. Быстров, А.А. Фоминых - М.: изд. ФНФРО, 2019. - 44 с.

1. Алмазов, И.В. Сборник контрольных вопросов подисциплинам «Аэрофотография», «Аэросъёмка», «Аэрокосмические методы съёмок» / И.В. Алмазов, А.Е. Алтынов, М.Н. Севастьянова, А.Ф. Стеценко - М.: изд. МИИГАиК, 2006.

- 35 с.

2. Баева, Е.Ю. Общие вопросы проектирования и составления карт для студентов специальности «Картография и геоинформатика» / Е.Ю. Баева - М.: изд. МИИГАиК, 2014. - 48 с.

3. Макаренко, А.А. Учебное пособие по курсовому проектированию по курсу «Общегеографические карты» / А.А. Макаренко, В.С. Моисеева, А.Л. Степанченко под общей редакцией А.А. Макаренко - М.: изд. МИИГАиК, 2014.

 $55$  c.

4. Верещака, Т.В. Методическое пособие по использованию топографических карт для оценки экологического состояния территории / Т.В. Верещака, Качаев Г.А. - М.: изд. МИИГАиК, 2013. - 65 с.

5. Редько, А.В. Фотографические процессы регистрации информации / А.В. Редько, Е.В. Константинова -СПб.: изд. ПОЛИТЕХНИКА, 2005. -570 с.

6. Косинов, А.Г. Теория и практика цифровой обработки изображений. Дистанционное зондирование и географические информационные системы.

Учебное пособие / А.Г. Косинов, И.К. Лурье под ред. А.М. Берлянта - М.: изд. Научныймир, 2003. - 168 с.

7. Радиолокационные системы воздушной разведки, дешифрирование радиолокационных изображений / под ред. Л.А. Школьного - изд. ВВИА им. проф. Н.Е. Жуковского, 2008. - 530 с.

8. Киенко, Ю.П. Основы космического природоведения: учебник для вузов / Ю.П. Киенко - М.: изд. Картгеоцентр - Геодезиздат, 1999. - 285 с.

9. Иванов, Н.М. Баллистика и навигация космических аппаратов: учебник для вузов - 2-е изд., перераб. и доп. / Н.М. Иванов, Л.Н. Лысенко - М.: изд. Дрофа, 2004. - 544 с.

10. Верещака, Т.В. Методическое пособие по курсу «Экологическое картографирование» (лабораторные работы) / Т.В. Верещакова, И.Е. Курбатова - М.: изд. МИИГАиК, 2012. - 29 с.

11. Иванов, А.Г. Методические указания по выполнению лабораторных работ по дисциплине «Цифровая картография». Для студентов 3 курса по направлению подготовки «Картография и геоинформатика» / А.Г. Иванов, С.А. Крылов, Г.И. Загребин - М.: изд. МИИГАиК, 2012. - 40 с.

12. Иванов, А.Г. Атлас картографических проекций на крупные регионы Российской Федерации: учебно-наглядное издание / А.Г. Иванов, Г.И. Загребин - М.: изд. МИИГАиК, 2012. - 19 с.

13. Петелин, А. 3D-моделирование в SketchUp 2015 - от простого к сложному. Самоучитель / А. Петелин - изд. ДМК Пресс, 2015. - 370 с., ISBN: 978-5-97060290-4.

14. Быстров, А.Ю. Применение геоинформационных технологий в дополнительном школьном образовании. В сборнике: Экология. Экономика. Информатика / А.Ю. Быстров, Д.С. Лубнин, С.С. Груздев, М.В. Андреев, Д.О. Дрыга, Ф.В. Шкуров, Ю.В. Колосов — Ростов-на-Дону, 2016. - С. 42–47.

15. GISGeo [-http://gisgeo.org/.](http://gisgeo.org/)

16. ГИС-Ассоциации — [http://gisa.ru/.](http://gisa.ru/)

17. GIS-Lab - [http://gis-lab.info/.](http://gis-lab.info/)

28

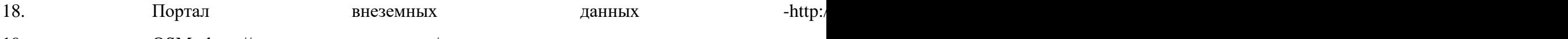

19. OSM - [http://www.openstreetmap.org/.](http://www.openstreetmap.org/)

20. Быстров, А.Ю. Геоквантум тулкит. Методический инструментарий

наставника /А.Ю. Быстров - М., 2019. - 122 с., ISBN 978-5-9909769-6-2.

## **Описание кейсов Кейс 1: «Виртуальные экскурсии»**

**О кейсе.** Данный кейс знакомит обучающихся с возможностями, которые открывают геоинформационные технологии в связи с технологиями ДЗЗ. Учащиеся узнают о функционале продукта Google Earth, а также попробуют свои силы в решении актуальной задачи организации виртуальных путешествий.

**Категория кейса:** вводный.

**Место кейса в структуре программы:** автономный. Изучаются основы работы с пространственными данными, геоинформационные системы, визуализация и представление результатов. **Количество академических часов:** 2.

#### **Кейс 2: «Современные карты, или как описать Землю?»**

**О кейсе.** Решая задачу, обозначенную в кейсе, обучающиеся получат первичныенавыки картографического дизайна, создадут свою первую карту, получат базовые знания для создания своего собственного геопортала.

#### **Категория кейса:** вводный.

**Место кейса в структуре программы:** автономный. Изучаются основы работы с пространственными данными, геоинформационные системы, визуализация и представление результатов.

**Количество академических часов:** 2.

## **Кейс 3: «Глобальное позиционирование "Найди себя на земном шаре"»**

**О кейсе.** В ходе работы над кейсом вводятся научные концепции, позволяющиепонять основы работы глобальных навигационных спутниковых систем.Обучающиеся изучат современные навигационно-картографические порталы, группировки спутниковых навигационных систем с использованиеминтерактивных приложений, узнают, какие существуют альтернативныеспособы вычисления собственного местоположения кроме ГЛОНАСС/GPSсистем, поработают с логгерами и визуализируют полученныетреки движения в ГИС-среде, используя различные атрибутивные параметры дляих оптимального отображения,

познакомятся с основными принципамигеоаналитики.

**Категория кейса:** вводный.

**Место кейса в структуре программы:** автономный. Изучаются: ориентирование на местности, сбор данных, геоинформационные системы**. Количество академическихчасов:** 2.

#### **Кейс 4: «DataScout: я создаю пространственные данные»**

**О кейсе.** Решая задачу, обозначенную в кейсе, обучающиеся получат первичныенавыки картографического дизайна, создадут свою первую карту, получат базовые знания для создания своего собственного геопортала.

**Категория кейса:** Углубленный. Требуется знание принципов работы навигационных спутниковых систем, знание типов пространственных данных, умение работать с логгером, сбор данных и визуализация на карте, работа в ГИС. **Место кейса в структуре программы:** Кейс должен идти после кейса 3

«Глобальное позиционирование "Найди себя на земном шаре"». Изучаются: ориентирование на местности, сбор данных, геоинформационные системы, визуализация и представление результатов.

#### **Количество академических часов:**2.

#### **Кейс 5.1: «Для чего на самом деле нужен беспилотный летательныйаппарат?»**

**О кейсе.** Решая проблему, обозначенную в кейсе, обучающиеся научатся разбираться в видах беспилотных летательных аппаратов и выполнять съемку с БПЛА, узнают, как получать точные данные дистанционного зондирования Земли с помощью БПЛА. Кейс направлен на формирование компетенций по получению и использованию аэросъемки. Ученики научатся ставить задачу по сбору данных, составлять полетные задания и обрабатывать данные аэросъемки. **Категориякейса:** вводный.

**Место кейса в структуре программы:** автономный. Изучается сбор данных, основы фотографии, геоинформационные системы, визуализация и представление результатов, 3D-моделирование местности и объектов на местности.

**Количество академических часов:** 14.

## **Кейс 5.2: «Изменение среды вокруг школы»**

**О кейсе.** Продолжение кейса 5.1. Обучающиеся, имея в своём распоряжении электронную 3D-модель школы, продолжают вносить изменения в продукт с целью благоустройства района. Обучающиеся продолжают совершенствоватьсвой навык 3D-моделирования,завершая проект.

## **Категория кейса:** углубленный.

**Место кейса в структуре программы:**Кейс является продолжением кейса 5.1:

«Для чего на самом деле нужен беспилотный летательный аппарат?». Изучается визуализация и представление результатов, 3Dмоделирование местности и объектов на местности. **Количество академических часов:** 2.

#### **Кейс 6: «Космическая съемка: что я вижу на снимке из космоса? »**

**О кейсе.** Решая проблему, обозначенную в кейсе, обучающиеся научатся разбираться в видах космической съемки, определять различные типы объектов на снимке (антропогенные, природные, сельскохозяйственные и т. д.) по их прямым и косвенным дешифровочным признакам. Узнают, как определить, что растет на поле, обнаружить пожар или разлив нефти и т.д. Кейс направлен на формирование связи между реальными объектами на местности и объектами на аэрокосмическом снимке. Ученики научатся использовать космическую съемку для решения реальных задач, получат компетенции по использованию космической съемки для геоинформационного анализа.

#### **Категория кейса:** вводный.

**Место кейса в структуре программы:** автономный. Изучаются основы работы с пространственными данными, обработка дешифрирование и данных ДЗЗ, геоинформационные системы.

#### **Количество академических часов:** 2.

#### **Кейс 7: «Создание картографического произведения, или Проведи оценкутерритории»**

**О кейсе.** Решая проблему, обозначенную в кейсе, обучающиеся научатся разбираться в особенностях геометрической коррекции и географической привязки космических изображений, научатся выполнять картографирование территорий, узнают, как работать в профессиональных ГИС-приложениях, получат компетенции по обработке пространственных данных и базовым функциях геоаналитики.

**Категория кейса:** углубленный, требуется Знание основ работы в ГИС, знание типов пространственных данных, начальные навыки оцифровки в веб-ГИС, создание ортофотопланов.

**Место кейса в структуре программы:** данный кейс должен идти после всех предыдущих. Изучается: сбор данных, геоинформационные системы, визуализация и представление результатов **Количество академических часов:** 2.